## **Cvičení z Programování I pro pokročilé**

```
"Triviální!"
writeln('Hello world');
program helloworld;
begin
end.
"Průhledné!" int f(int x, int y) {
    return x ? f(\check(x\&y) \leq 1, x \uparrow y): y;
}
"Jak prosté!" int bc(uint32_t n) {
    n = ((n \& 0xAAAAAA) >> 1) + (n \& 0x55555555);
    n = ((n & 0x30C30C30) >> 4) +
        ((n \& 0x0C30C30C) >> 2) + (n \& 0xC30C30C3);return n % 63;
}
```
Pokud nějak takto vypadaly i Tvé reakce, přijď se podívat na

cvičení z **Programování I** pro pokročilé

pořádané dvojicí Martin Mareš & Jirka Sejkora.

Cvičení se koná **v pondělí od 14:00 v S10.**

Cvičení je míněno jako náhrada klasického cvičení, pouze budeme řešit záludnější příklady a obdobně záludnější bude získat zápočet :-).

Nekoná se v počítačové laboratoři – na vymýšlení algoritmů nám stačí tabule a křídy. Příslušná implementace už je většinou lehká a proto ji necháváme jako domácí cvičení tomu, kdo se chce procvičit.

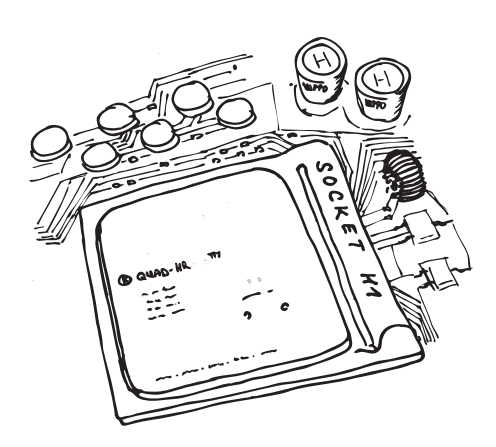

První cvičení se koná v pondělí 1. října, ale neboj se přijít klidně až na druhou nebo třetí hodinu. Vítán je každý, kdo má chuť se učit!

Jestli máš nějaké dotazy, napiš na adresu mami@ucw.cz.